## Introduction to OAuth 2.0

Justin Richer
Bespoke Engineering

## COURSE VERSION 1.6

Feedback is welcome!

# Try the home edition

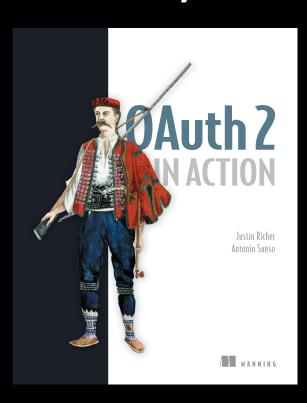

- OAuth 2 In Action
- Code is open source
- Published March 2017

## WHAT IS OAUTH 2.0?

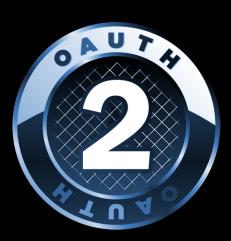

# From the spec (RFC6749)

The OAuth 2.0 authorization framework enables a third-party application to obtain limited access to an HTTP service, either on behalf of a resource owner by orchestrating an approval interaction between the resource owner and the HTTP service, or by allowing the third-party application to obtain access on its own behalf.

## The good bits

The OAuth 2.0 authorization framework enables a third-party application to obtain limited access to an HTTP service, either on behalf of a resource owner by orchestrating an approval interaction between the resource owner and the HTTP service, or by allowing the third-party application to obtain access on its own behalf.

#### In other words

OAuth 2.0 is a delegation protocol that lets people allow applications to access things on their behalf.

#### Who is involved?

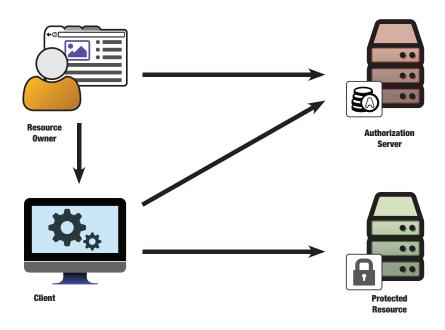

#### The resource owner

- Has access to some resource or API
- Can delegate access to that resource or API
- Usually has access to a web browser
- Usually is a person

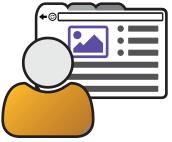

# The protected resource

- Web service (API) with security controls
- Protects things for the resource owner
- Shares things on the resource owner's request

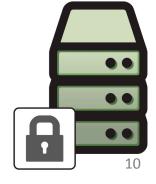

# The client application

- Wants to access the protected resource
- Does things on the resource owner's behalf
- Could be a web server
  - But it's still a "client" in OAuth parlance
  - Could also be a native app or JS app

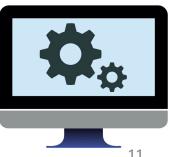

# What are we trying to solve?

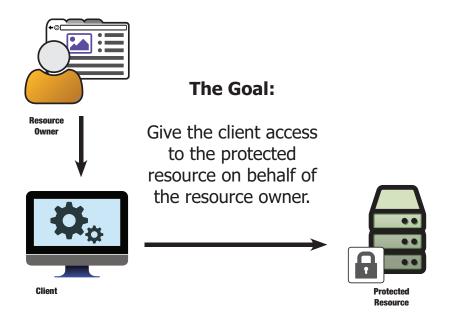

## THIS ISN'T A NEW PROBLEM

People have been solving this for a long time

# Steal the keys

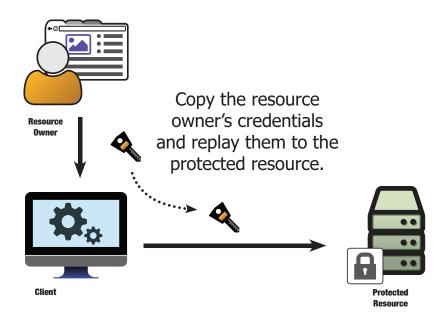

# Ask for the keys

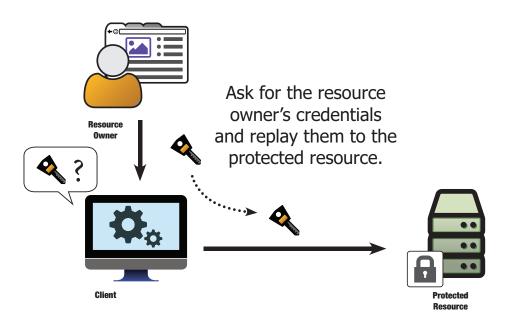

## Use a universal key

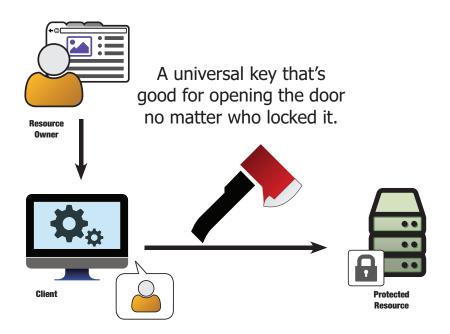

## Service-specific credentials

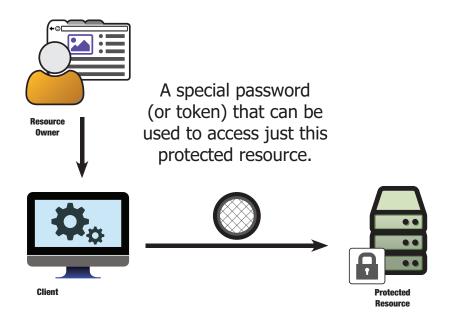

### WE'RE GETTING CLOSER...

# Introducing the Authorization Server (AS)

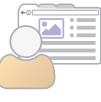

Resource Owner

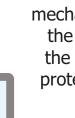

Client

The Authorization
Server gives us a
mechanism to bridge
the gap between
the client and the
protected resource

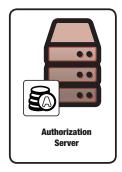

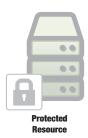

### The Authorization Server

- Generates tokens for the client
- Authenticates resource owners (users)
- Authenticates clients
- Manages authorizations

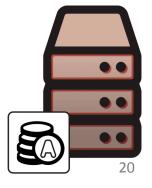

#### **OAuth Tokens**

- Represent granted delegated authorities
  - From the resource owner to the client for the protected resource
- Issued by authorization server
- Used by client
  - Format is opaque to clients
- Consumed by protected resource

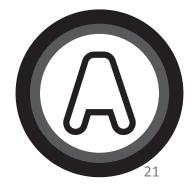

## **Example OAuth Tokens**

- 92d42038006dba95d0c501951ac5b5eb
- 2df029c6-b38d-4083-b8d9-db67c774d13f
- eyJhbGciOiJIUzI1NiIsInR5cCl6lkpXVCJ9.eyJzdWliO ilxMjM0NTY3ODkwliwibmFtZSl6lkpvaG4gRG9lliw iYWRtaW4iOnRydWV9.TJVA95OrM7E2cBab30RM HrHDcEfxjoYZgeFONFh7HgQ
- waterbuffalo-elephant-helicopter-argument

## You've used OAuth

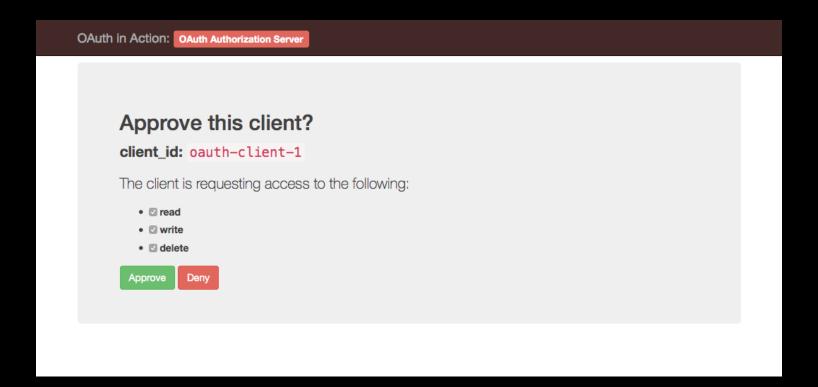

#### A BRIEF HISTORY OF OAUTH 2.0

### Circa 2006

- HTTP password authentication common for API access
  - "Give me your password"
- Internet companies have proprietary solutions for delegated access
  - BBAuth, AuthSub, a few others

# The problem

- Two smaller sites want to connect their APIs for their users
- Both use OpenID for login
  - No username/password to pass!
- Neither wants to use a proprietary solution

#### A new standard is born

- OAuth 1.0 is published independently
  - No formal standards body, people just use it
- A session fixation attack is found and fixed
  - New version is called OAuth 1.0a
- This community document is standardized as RFC5849 in the IETF

## People start using it

- OAuth 1.0a solves major pain points for many people in a standard and understandable way
- Google, Yahoo, and others replace their solutions with the new standard

## People start abusing it

- People also decide to start using OAuth for off-label use cases
  - Native applications
  - No user in the loop
  - Distributed authorization systems

#### Version 2.0: The framework

- Modularized concepts
- Separated previously conflated components
- Added explicit extensibility points
- Removed pain points of implementers
- Standardized in RFC6749 and RFC6750

### What does this mean?

- Instead of a single protocol, OAuth 2.0 defines common concepts and components and different ways to mix them together
- It's not a single standard, it's a set of standards for different use cases

## WHAT OAUTH ISN'T

#### Not defined outside of HTTP

- Core protocol defined only for HTTP
- Relies on TLS for securing messages
- There are efforts to use OAuth over non-HTTP protocols
  - GSSAPI
  - -CoAP

## Not an authentication protocol

- Relies on authentication in several places
  - Client authentication to token endpoint
  - Resource owner authentication at authorization endpoint
- Doesn't communicate anything about the user
- However: authentication protocols can be built using OAuth (OpenID Connect)

## No user-to-user delegation

- Allows a user to delegate to a piece of software but not to another user
- However, multi-party delegation can be built using OAuth as a core component (UMA)

# No authorization processing

- Tokens can represent scopes and other authorization information
- Processing of this information is up to the resource server
- However, several methods (UMA, JWT, introspection) to communicate this information

### No token format

- Token is opaque to the client
- Token needs to be issued by the authorization server and understood by the resource server, but they're free to use whatever format they want
- However, JSON Web Tokens (JWT) provide a useful common format

## No cryptographic methods

- Core OAuth relies on TLS for protecting information in transit
- However, other mechanisms like JSON Object Signing and Encryption (JOSE) define things that can be used with OAuth

## Not a single protocol

- OAuth 2.0 is a *framework* 
  - Several core flows plus extensions
- Two things can "implement OAuth" but be incompatible with each other
- However, code re-use and patterns between common components makes life simpler

#### THE AUTHORIZATION CODE FLOW

A deep dive into the canonical OAuth 2.0 transaction

# The pieces of OAuth

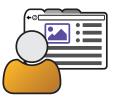

Resource **Owner** 

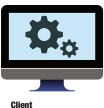

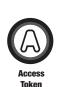

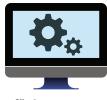

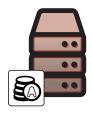

Authorization Server

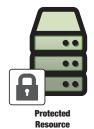

#### The authorization code flow

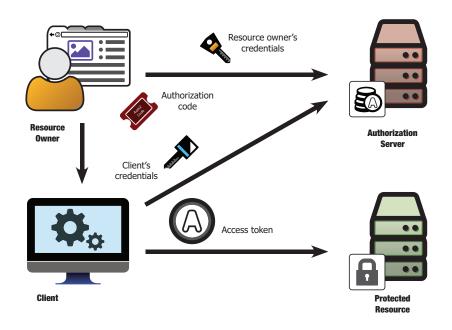

#### TWO FORMS OF COMMUNICATION

### The back channel

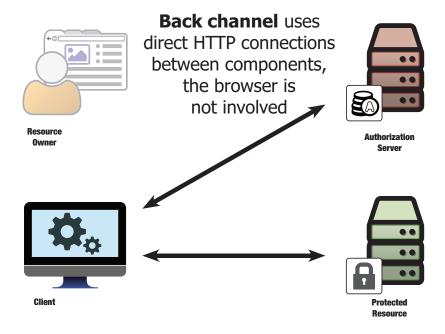

### The front channel

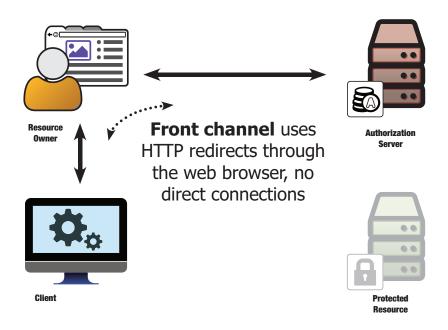

# A front channel request/response

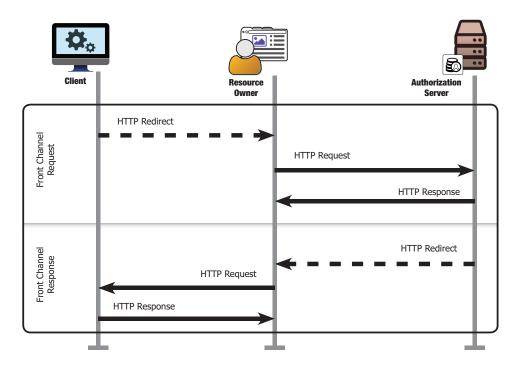

## Why both?

- Separation of information
- Front channel when the user's involved
- Back channel when they're not

#### THE AUTHORIZATION CODE FLOW

Step by step

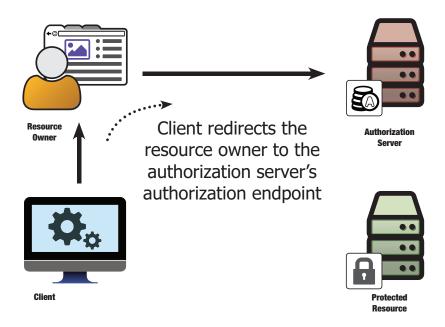

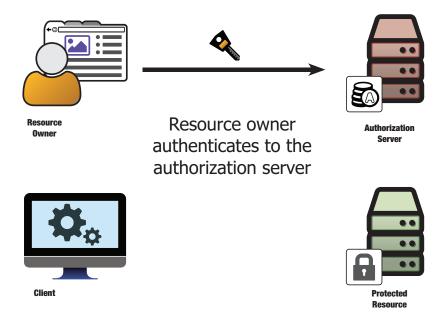

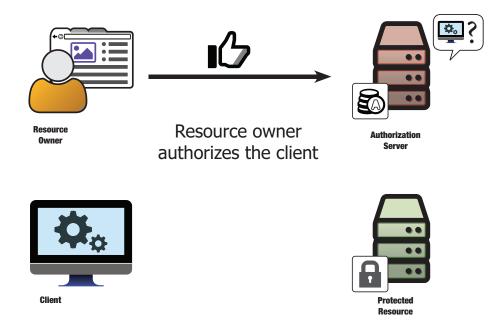

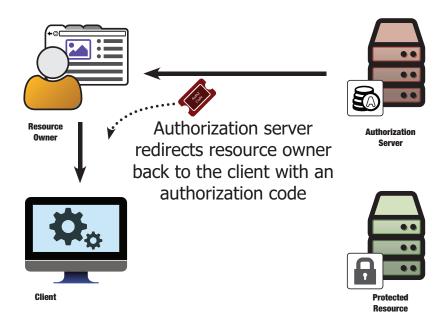

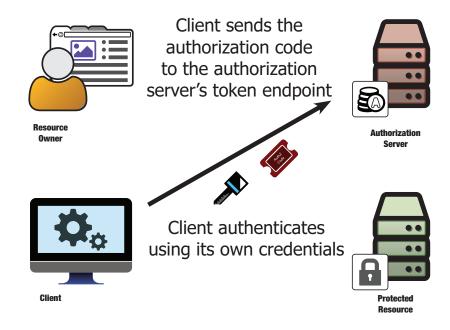

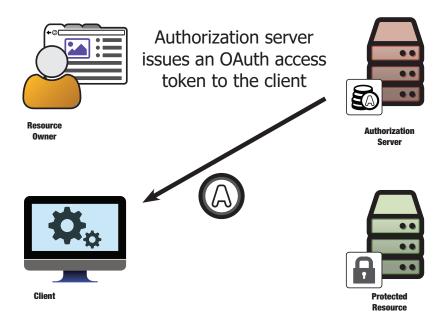

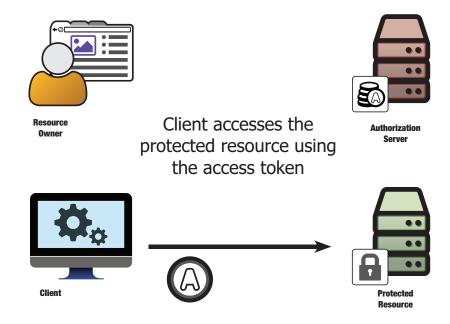

### REFRESH TOKENS

### When the user isn't there

- Access tokens work after the user leaves
  - One of the original design goals of OAuth
- What does a client do when the access token stops working?
  - Expiration
  - Revocation

### Getting a new token

- Repeat the process of getting a token
  - Interactive grants: send the resource owner to the authorization endpoint
- But what if the user's not there anymore?

### Refresh tokens

- Issued alongside the access token
- Used for getting new access tokens
  - Presented along with client credentials
  - Not good for calling protected resources directly

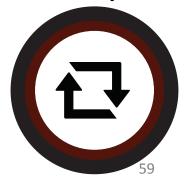

## **S**COPES

### API Design

- Naïve APIs (like what we built) allow simple yes/no access
  - If your token is good, your request is good
- Smarter APIs divide access

### Limited access

- Type of action
  - Read, write, delete
- Type of resource
  - Photos, metadata, profile
- Time of access
  - User is offline, limited number of accesses

## **OAuth Scopes**

- Strings that represent what the token can do
- Client can ask for scopes
- Resource owner approves scopes
- Access token is bound to scopes

### OTHER WAYS TO DO OAUTH 2.0

## Protocol flexibility

- Canonical use case: web server based application accessed through a browser
- Authorization code flow is built around this use case
- What about different kinds of clients?
- What about different kinds of delegation?

### **IMPLICIT FLOW**

### Stuff the client into the browser

- Authorization code flow keeps the token out of the browser and in the client
- But what if the client is inside the browser?

## The implicit flow

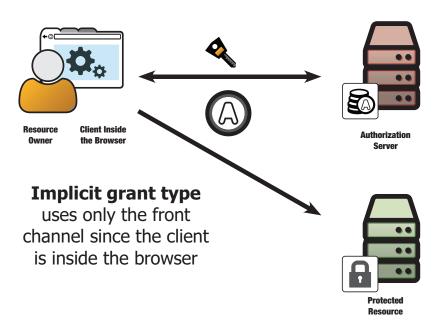

### **CLIENT CREDENTIALS FLOW**

### Client acts on its own behalf

- No explicit resource owner
- Replacement for API keys

### The client credentials flow

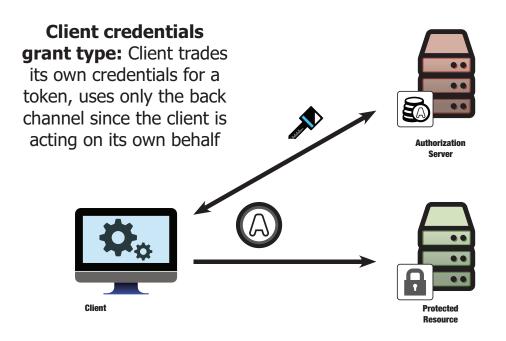

### RESOURCE OWNER PASSWORD FLOW

# Stealing the password

- Codify the anti-pattern: ask the user for their credentials and replay them
- Instead of saving the credentials, trade for an access token

# The resource owner password flow

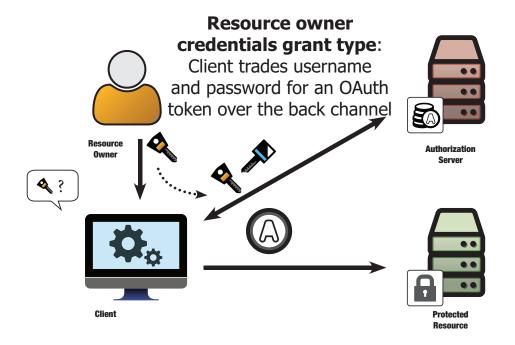

### HOLD ON!

Didn't we say it was bad to steal the credentials?

### **ASSERTION FLOWS**

## Third-party authorization

- Have a trusted third party hand authorization to the client
- Client trades that for a token

#### The assertions flows

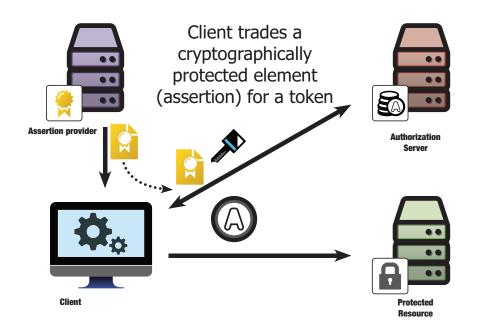

### **DEVICE FLOW**

## Limited interactivity

- Not every client has a web browser
  - Set-top boxes
  - Smart devices
- How do we get user interaction?
  - Split the pieces
  - Use the user to carry the information

#### The device flow

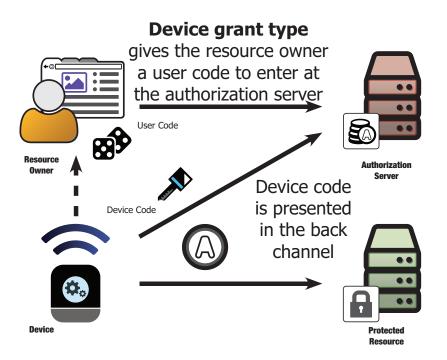

### **NATIVE CLIENTS**

### What's a native client?

- Runs on the end user's system
  - Not hosted on a remote web server
  - Not executed inside of a web browser
- Can be desktop or mobile
  - Local self-contained web server apps qualify

#### What makes a native client different?

- Functionality lives outside the browser
- Can't keep secrets from the user
  - Especially configure-time secrets
- Requires adaptations to redirect URI to use the front channel

## Dealing with secrets

- Application is copied and run many times
  - Shouldn't give each copy the same secret
- Dynamic client registration
  - Give each instance its own ID and secret
- Public clients
  - Share an ID and don't use secrets

### Redirect URIs

- Custom URI scheme
  - myapp:/oauth\_callback?code=ABC123
- Locally hosted web server
  - http://localhost:39103/myapp?code=ABC123
- Remote host with push notification
  - https://push.example.com/app-942/code=ABC123

#### Redirect URIs with custom schemes

- Apps need to register for namespace
- Any app can take any namespace
- Malicious apps can try to grab items coming in on redirect URIs
  - Authorization codes (for code flow)
  - Tokens (for implicit flow)

# PKCE: Sending the challenge

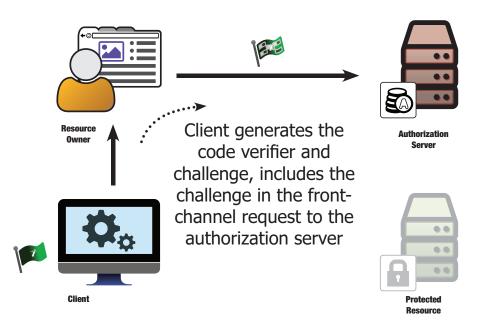

# PKCE: Sending the verifier

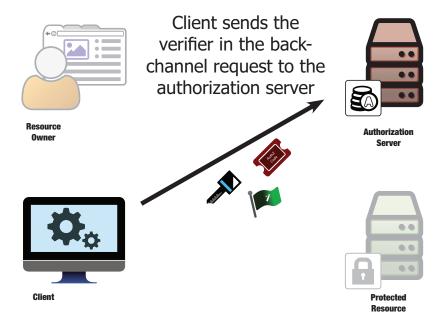

# PKCE: Verifying the challenge

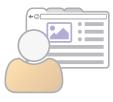

Resource Owner

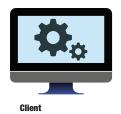

Authorization server re-generates the challenge from the verifier and compares it to the challenge previously sent

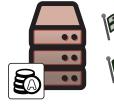

Authorization Server

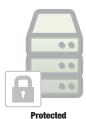

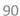

#### Managing the Grant Types

#### Different use cases

- Authorization code flow: web applications, some native applications
- Implicit flow: in-browser applications
- Client credentials flow: non-interactive
- Password flow: trusted legacy clients
- Assertion flows: trust frameworks

#### How to Choose a Grant Type

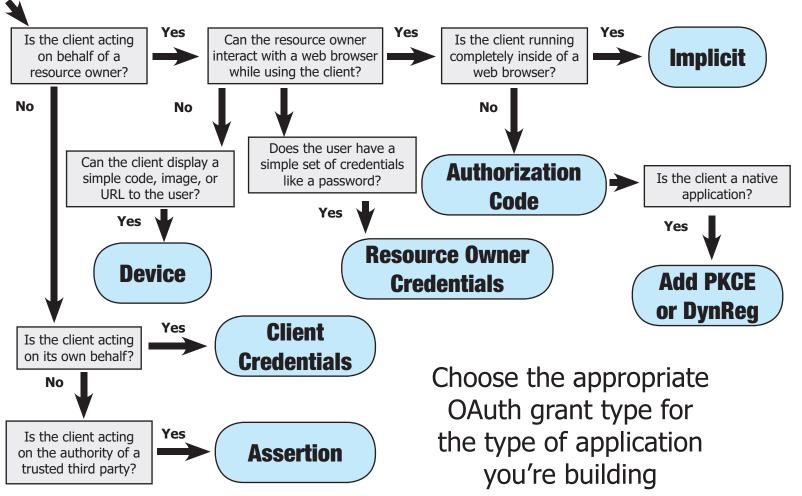

## **OpenID Connect**

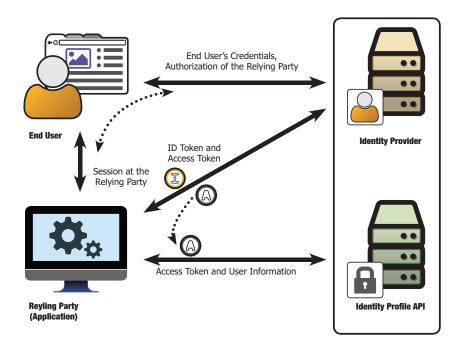

## **Dynamic Client Registration**

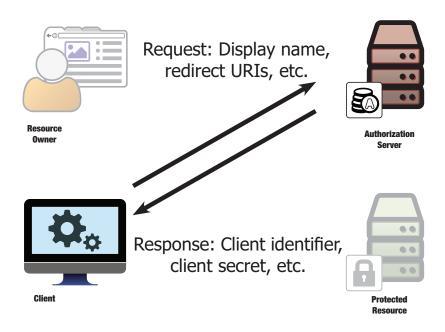

### Software statements

- Third party generates an assertion that contains fixed attributes of the client
  - Client can't change or override what's in the statement
- Client presents the statement alongside any variable attributes
- Server generates unique ID and secret for client

## Why use a software statement?

- Many instances of a client software
  - Each instance needs its own ID/secret
  - All instances should be "recognizable"
- Allow pre-registration across domains
  - Software statement from trusted server
  - Individual AS registrations for clients

### **TOKEN INTROSPECTION**

# OAuth tokens are opaque

- But they're only opaque to the client
- Protected resource needs to know the token
  - What's it good for?
  - Who issued it?
  - Is it valid?

#### How does the resource know?

- Database lookup
  - AS and RS are in the same box
- Pack information into the token itself
  - Remember JWT?
- Query the AS
  - Runtime lookup over the network

# "What's this token good for?"

- Protected resource queries the AS about a token it received
- AS responds with a JSON structure describing the token's status

## Introspection trade-offs

- Requires extra credentials (at the RS)
- More network traffic
- Subject to cache consistency problems
  - Introspect every time? Only on timeout?

#### **TOKEN REVOCATION**

# Completing the token lifecycle

- OAuth defines how to get a new token and refresh a dead token
- Revocation allows clients to proactively throw away tokens they no longer use

### Why revoke tokens?

- Native application being uninstalled
- User selects "log out" or "de-authorize" from the client (not the AS)

## A simple protocol

- Client POSTs to the revocation endpoint
  - Token included in body
- Server deletes the token if it finds it
- Server tells the client everything is OK
  - Even if no token was deleted, we pretend we did
  - Otherwise clients could use this to fish for token values
- Client throws out its copy of the token

### POP, MTLS, AND TOKEN BINDING

### Beyond bearer tokens

- Bearer tokens are sent as-is over the wire
- Anyone who has access to the token can use it
- Proof of Possession (PoP) tokens require cryptographic proof of a key
  - Token is transmitted as-is
  - Key is used to sign something, not transmitted itself

# Two parts

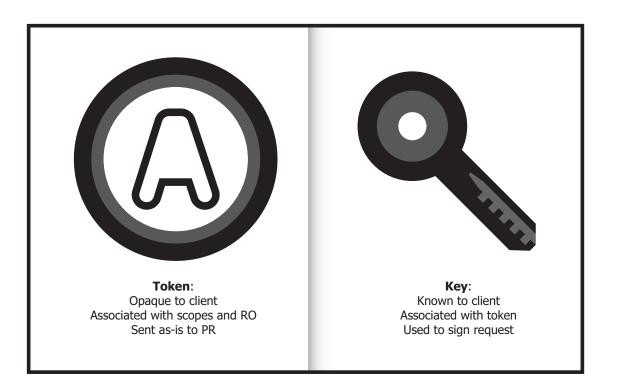

#### Mutual TLS

- Client presents certificate to token endpoint
- AS hashes certificate and ties it to token
- Client presents same certificate to RS
- RS hashes certificate and sees if it's the same as the one bound to the token
- Client does not have to authenticate with TLS

# Token binding

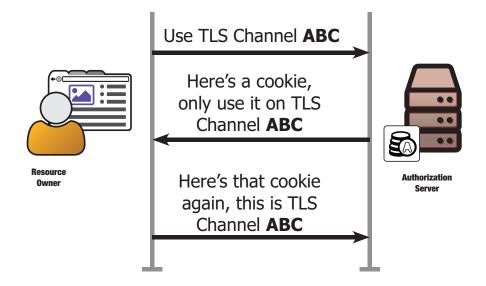

# A problem with token binding

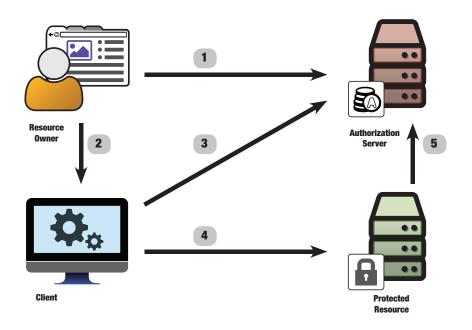

### WRAPPING UP

### SURVEY!

https://www.surveymonkey.com/r/101introOAuth

### **THANK YOU**

http://oauthinaction.com/